## Santa Catarina **MUNICIPIO DE QUILOMBO**

Superávit/Defícit Corrente/Capital - Balanço Orçamentário<br>(Artigo 2º, Inciso XIV da I.N. nº 028/1999)<br>Administração Direta, Indireta e Fundacional

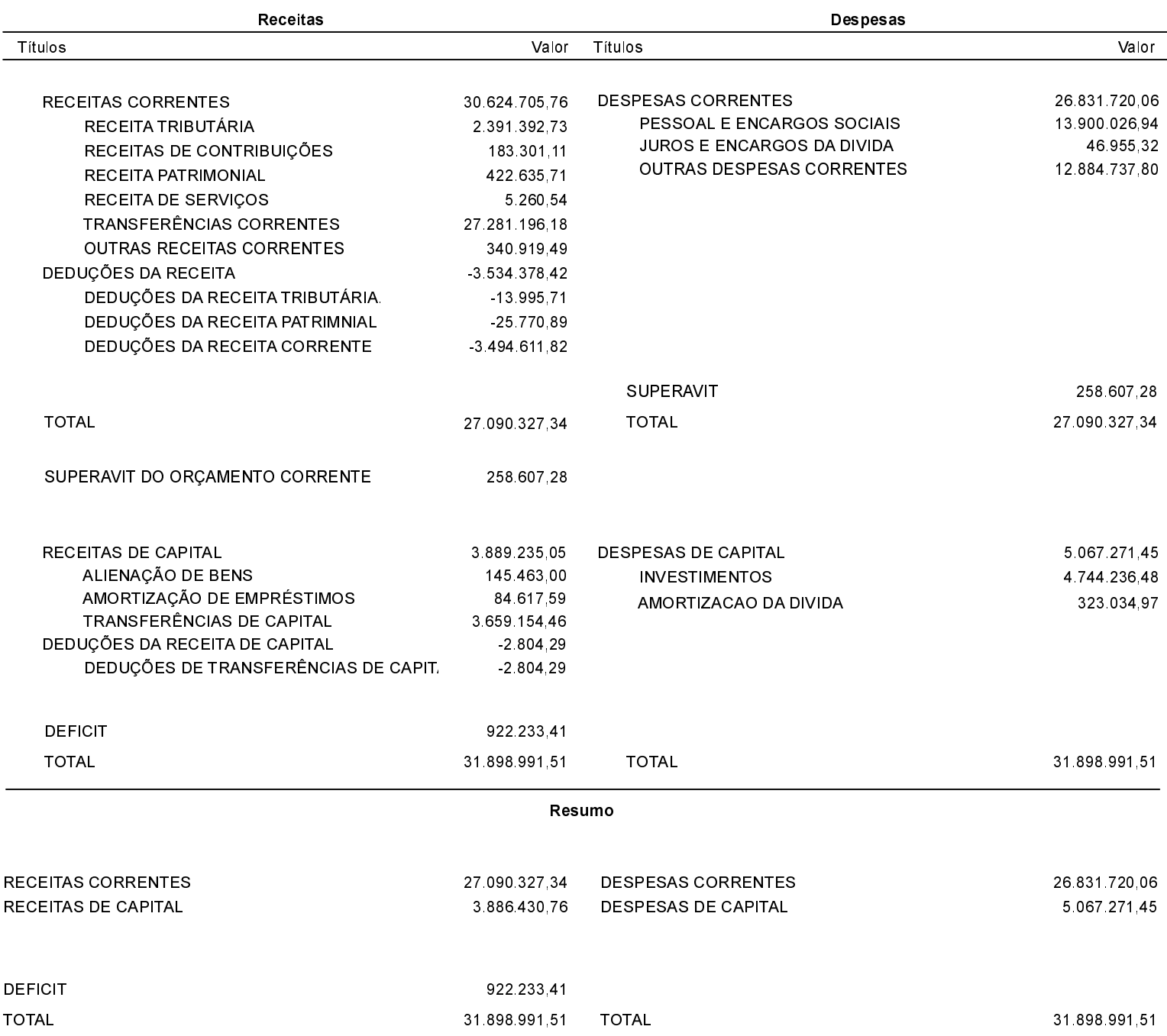

Nota: Durante o exercício, somente as despesas liquidadas são consideradas executadas. No encerramento do exercício, as despesas não liquidadas inscritas em restos a pagar não processados, também são consideradas como despesas orçamentárias.

Quilombo, 26/01/2016

**NEURI BRUNETTO** Prefeito Municipal

EDGAR D. BERLANDA TC/CRC/SC 15.171/0/1